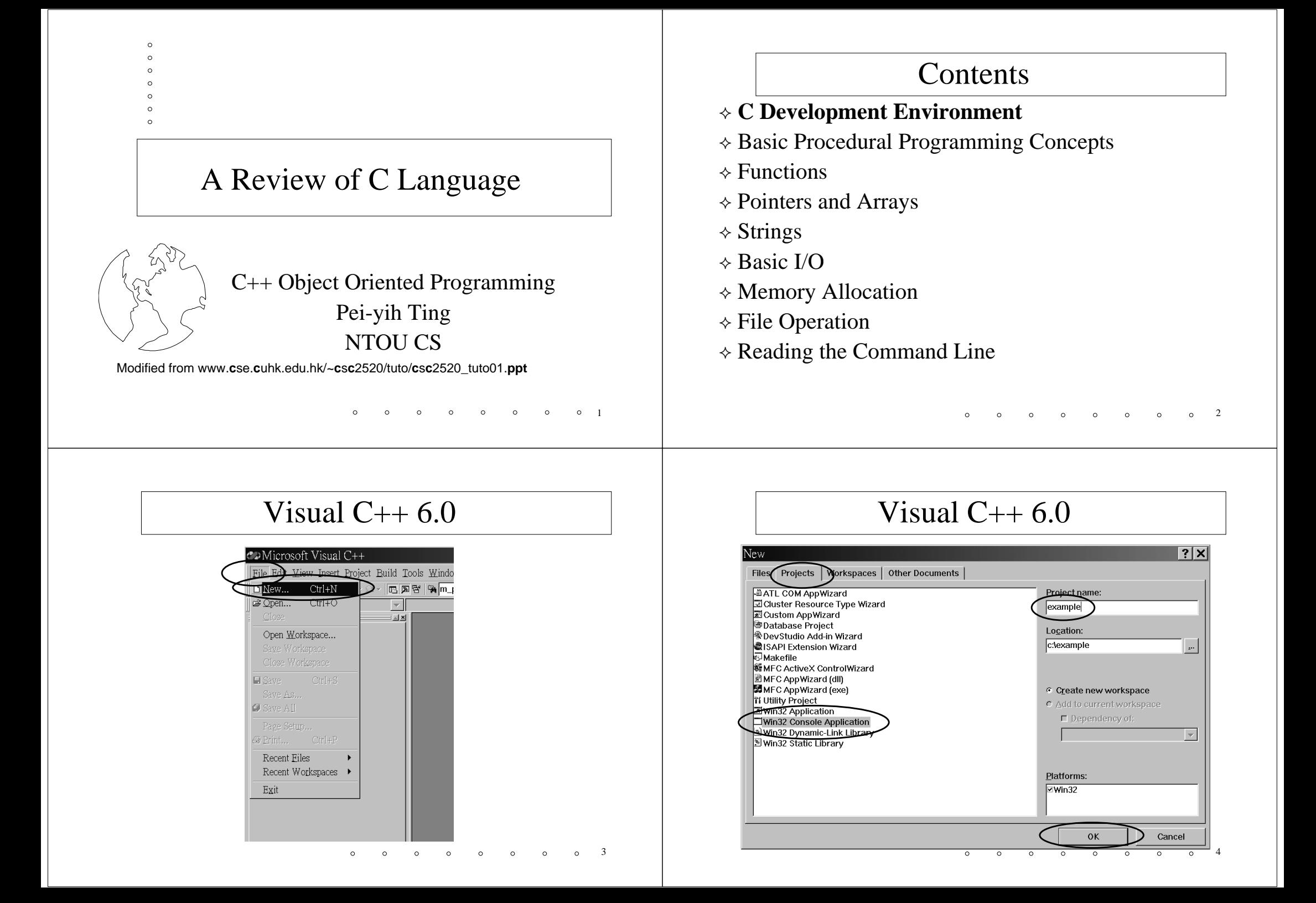

#### Visual C++ 6.0

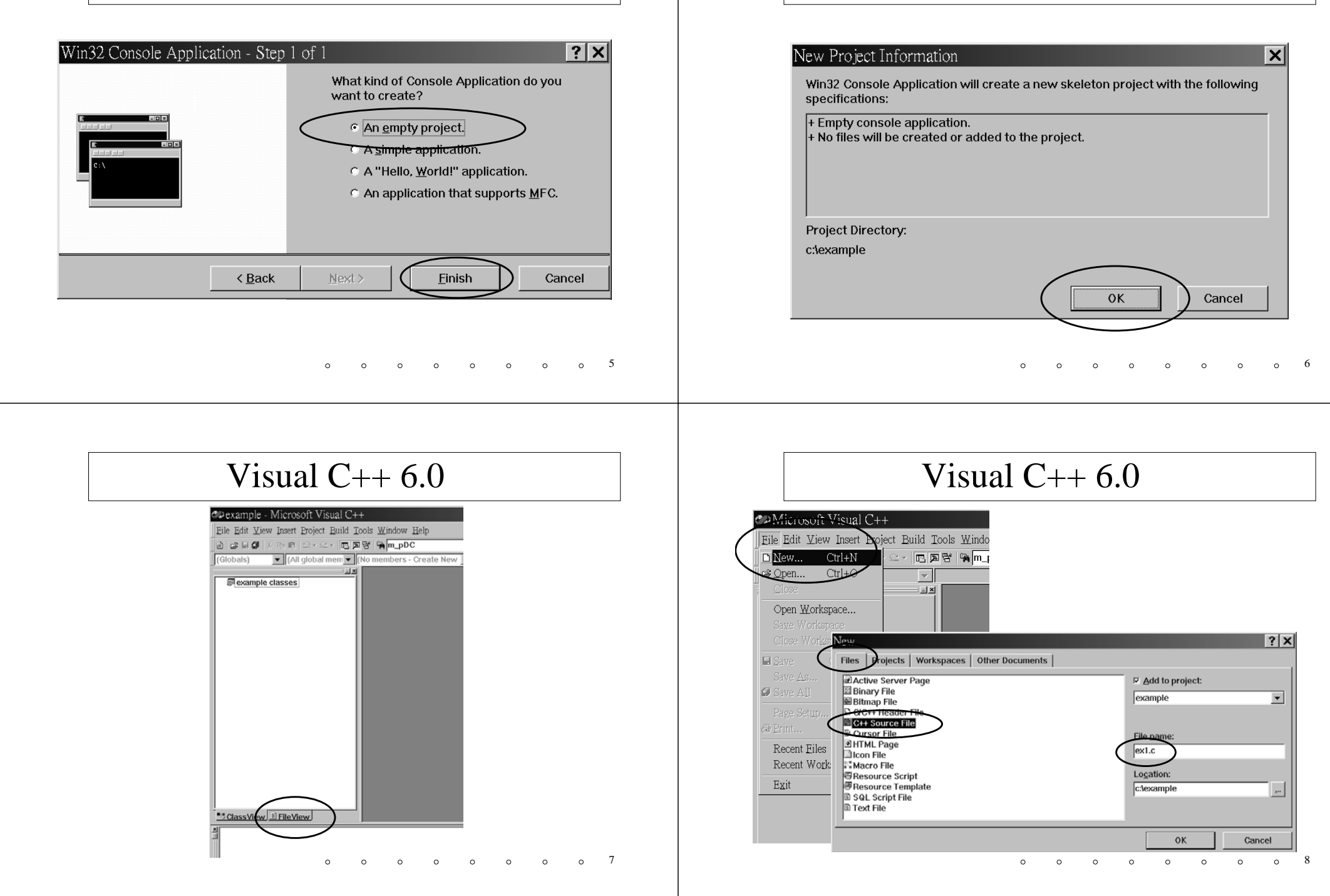

Visual C++ 6.0

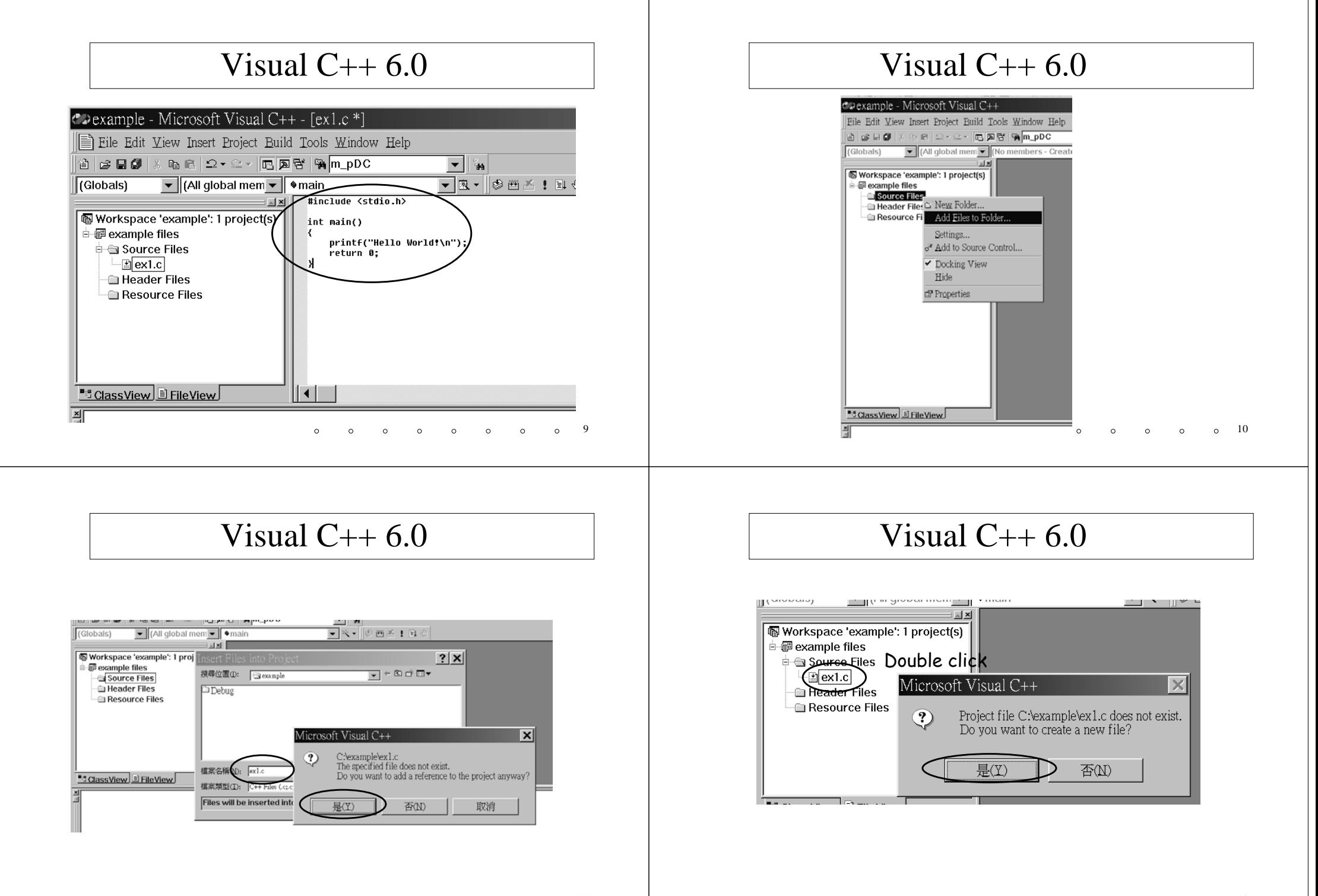

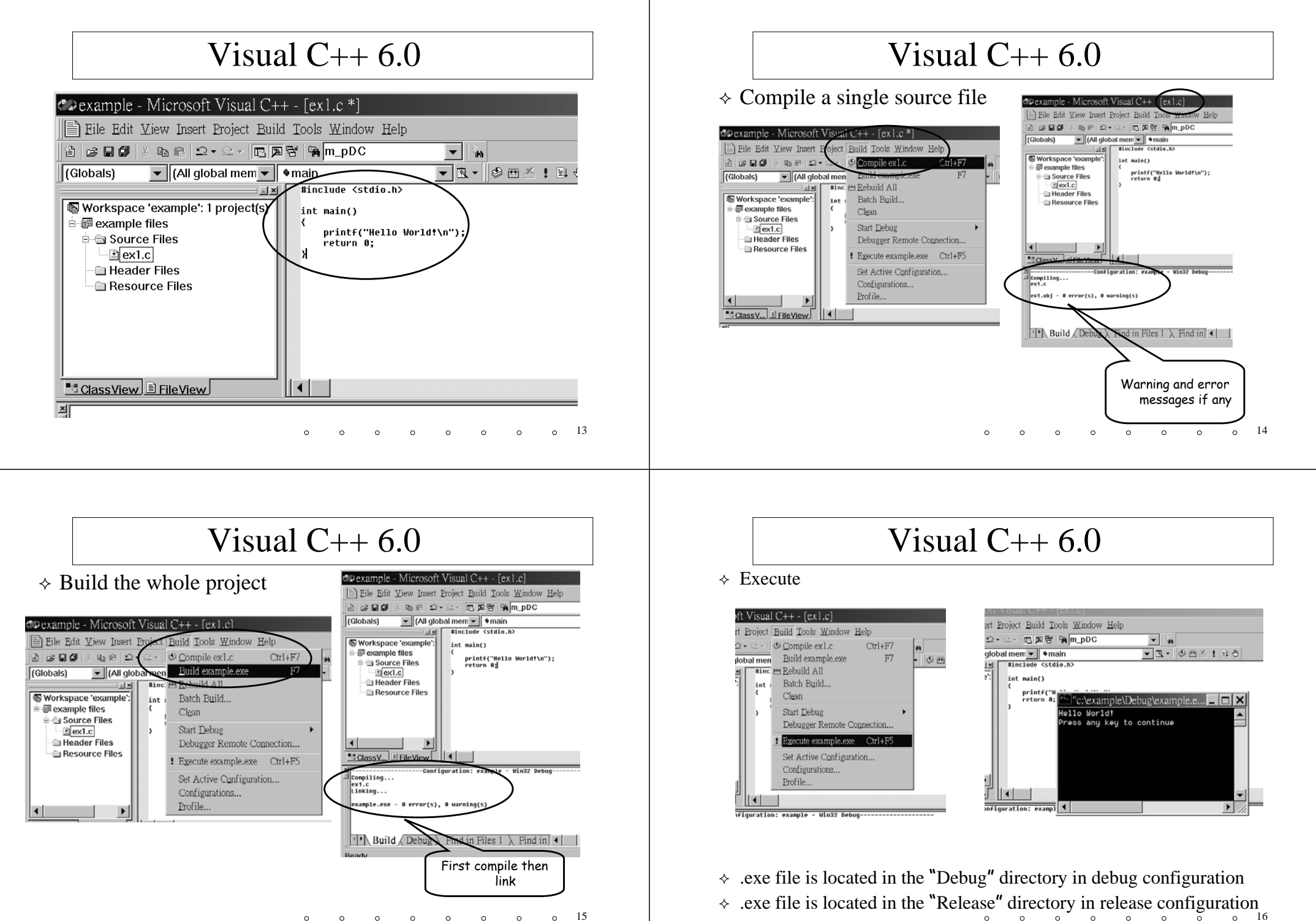

 $\circ$ 15  $\sim$ 

17Visual C++ Command-Line Compiler Download at: http://msdn.microsoft.com/visualc/vctoolkit2003/  $\Diamond$  Install the toolkit  $\triangle$  Configure environment: Set PATH=<the toolkit directory>\bin;%PATH% Set INCLUDE=<the toolkit directory>\include;%INCLUDE% \* Set LIB=<the toolkit directory>\lib;%LIB% 18Visual C++ Command-Line Compiler  $\Diamond$  Compile and Build > **cl foo.cor> cl foo1.c foo2.c –OUT:foo.exe** $\lozenge$  Compile **> cl –c foo.c** Link **> link foo1.obj foo2.obj –OUT:foo.exe** 19**Contents**  $\Diamond$  C Development Environment **Basic Procedural Programming Concepts**  $\Diamond$  Functions Pointers and Arrays  $\triangle$  Strings Basic I/O Memory Allocation File Operation  $\diamond$  Reading the Command Line  $\div$  I/O: FILE, stdin, stdout, printf(), scanf(), getc(),  $\ldots$  20 Basic Programming Concepts  $\div$  Controlling the CPU+Memory+I/O to obtain your computational goals Memory: provides storages for your data  $\star$  Constants: 1, 2, 'A', "a string" Variables: int count; CPU: provides operations to data  $\ast$  Data movement: count = 1; Arithmetic or Boolean expressions: 2 \* 4 Testing and control flow: if statement, for loop, while loop, function

# Programming Concepts (cont'd)

#### **Procedural programming basics**

 **Step 1**: represent your data in terms of variables basic types: char, int, float, double user defined types: struct…link lists, trees,…

(Here are what you learned in **Data Structure**)

 **Step 2**: figure out how to transform the original data to the desired result that you want to see with the primitive operations a computer provides: ex. search, sort, arithmetic or logic computations,…

> $0^{\circ}$  21 (Here is what you learned in **Algorithm**).

# Programming Concepts (cont'd)

- $\triangle$  Additional Requirements
	- **Structural Programming**: if statement, switch-case statement, iteration structure, function, block … (forbidden commands: goto, break…)
	- **Modularization**: function and file
	- **Functional testing / Unit testing**: assertion, unit testing routines, functional testing routines

# **Contents**

- $\Diamond$  C Development Environment
- Basic Procedural Programming Concepts
- **Functions**
- Pointers and Arrays
- $\triangle$  Strings
- Basic I/O
- Memory Allocation
- File Operation
- $\diamond$  Reading the Command Line

# Function Basic

 $\Diamond$  A simple function compute the value of val<sup>pow</sup>

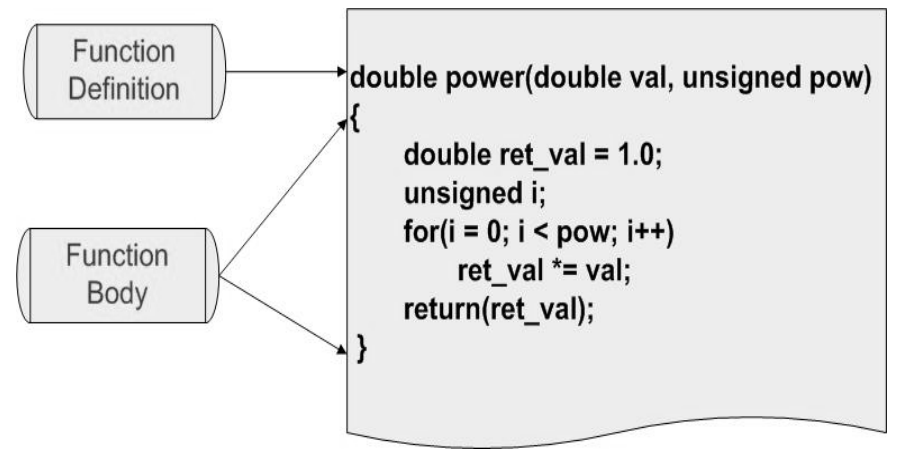

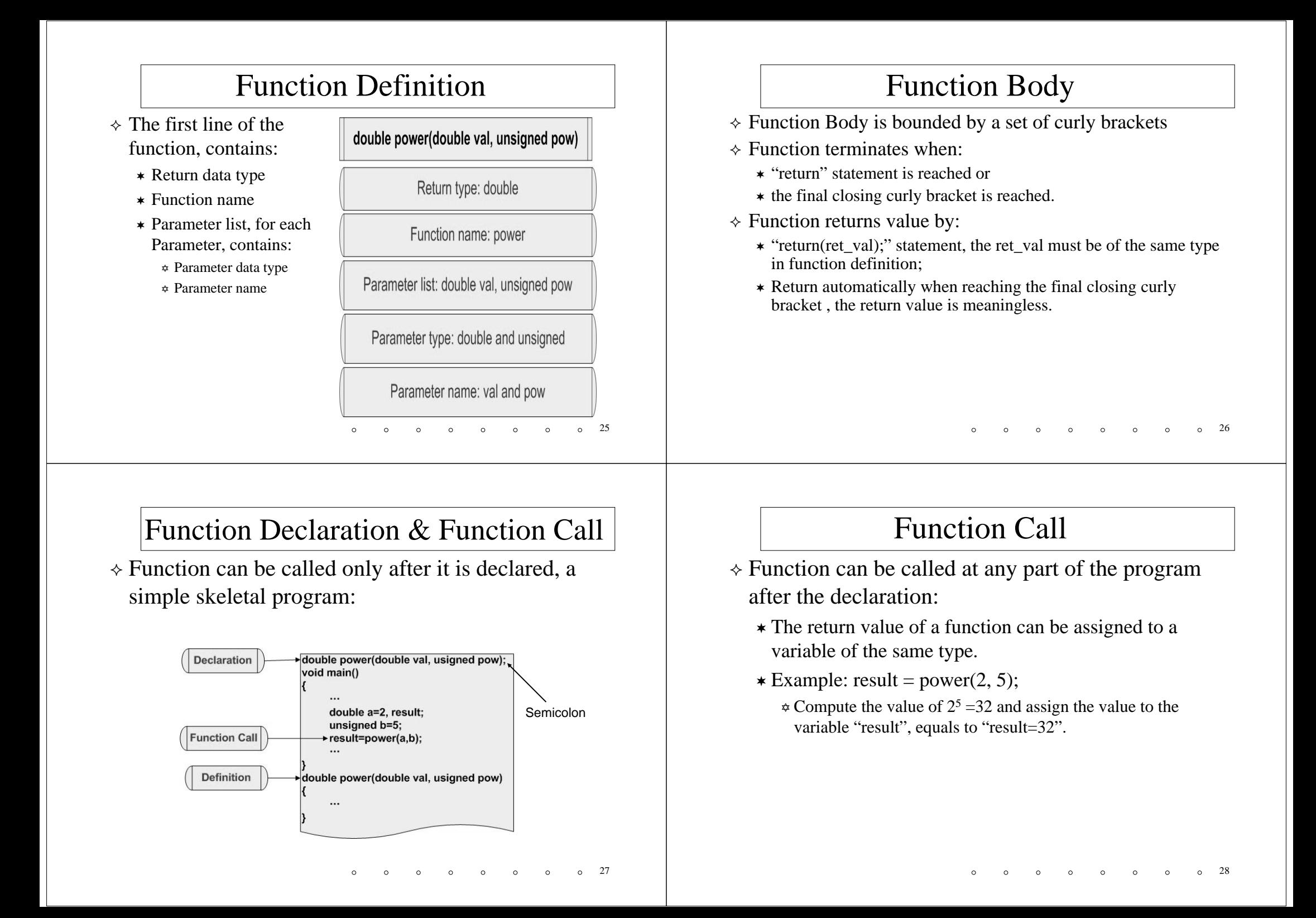

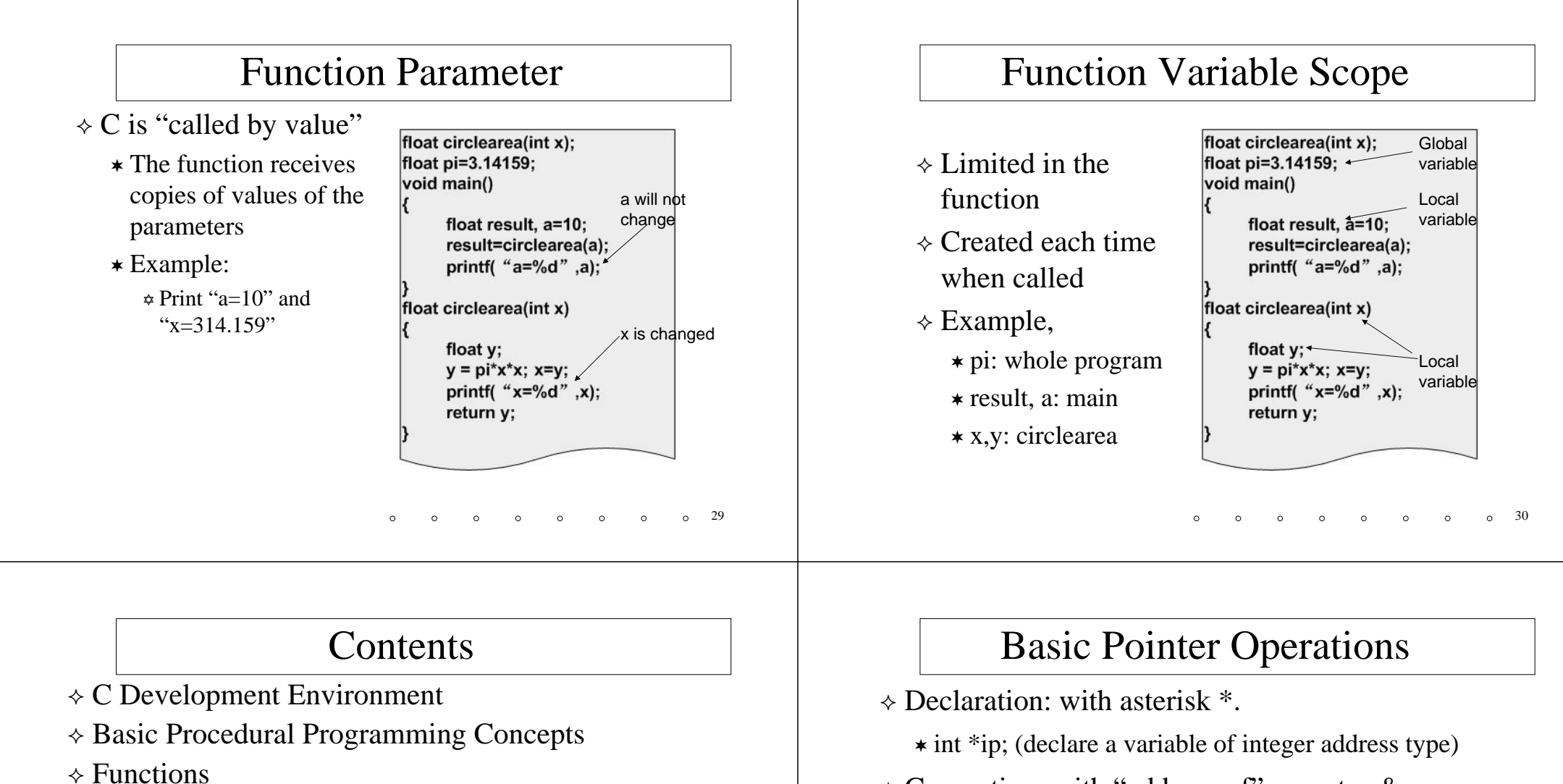

- **Pointers and Arrays**
- $\triangle$  Strings
- Basic I/O
- Memory Allocation
- File Operation
- $\diamond$  Reading the Command Line
- $\triangle$  Generation: with "address-of" operator &.
	- $\star$  int i = 5; ip = &i; (ip points to the address of i)
- $\Diamond$  Retrieve the value pointed to by a pointer using the "contents-of" (or "dereference") operator,  $*$ .
	- $*$  printf("%d\n", \*ip); (equals to "printf("%d\n", i); ")
	- \* \*ip=10; (equals to "i=10")

#### Pointers and Arrays

- $\Diamond$  Pointers do not have to point to single variables. They can also point at the cells of an array.
	- $\star$  int  $\ast$ ip; int a[10]; ip = &a[3];
- $\Diamond$  An array is actually a pointer to the 0-th element of the array
	- $\star$  int \*ip; int a[10]; ip = a; (equals to "ip = &a[0]")
	- $* a[5] = 10$ ; is equivalent to  $*(a+5) = 10$ ;
- $\Diamond$  Pointers can be manipulated by "+" and "-".
	- $\star$  int \*ip; int a[10]; ip = &a[3];
	- $\star$  The pointer "ip-1" points to a[2] and "ip+3" points to

# Additional Information

- $\Diamond$  Pointer is a variable too, the content of a pointer is the address of the memory.
- $\Diamond$  Pointers can also form arrays, and there can be a pointer of pointer.

```
int * pt[10];
```

```
int ** ppt; (viewed as int * * ppt;)
```

```
ppt = >pt[0] (or ppt = pt);
```
# Pointers and Arrays: Example

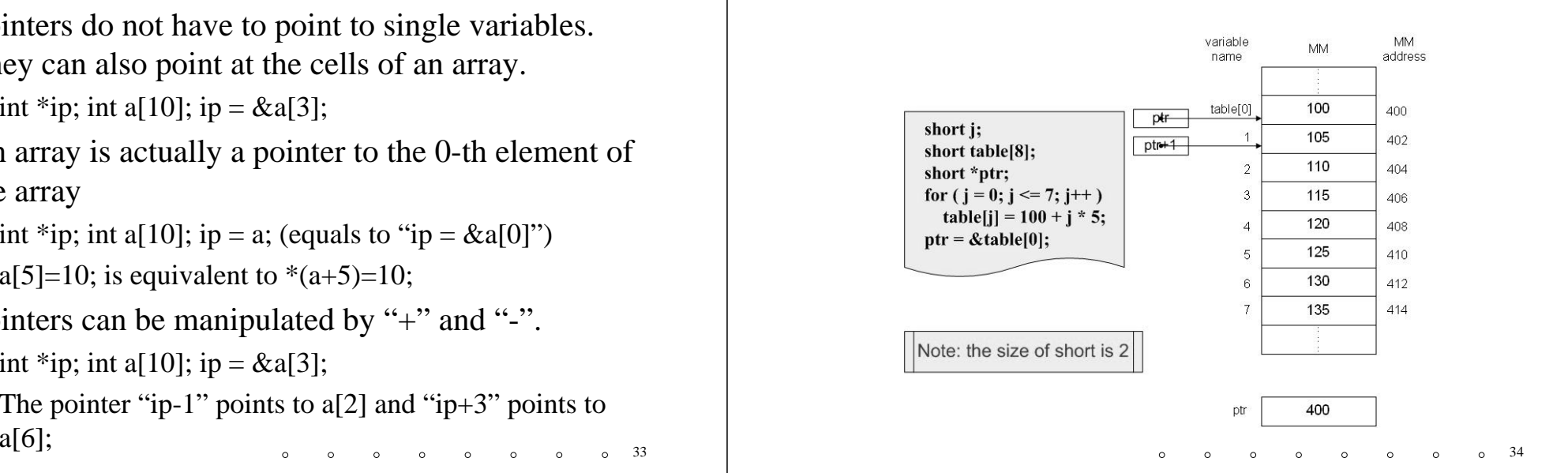

#### **Contents**

- $\Diamond$  C Development Environment
- $\triangle$  Basic Procedural Programming Concepts
- $\Diamond$  Functions

33

- Pointers and Arrays
- **Strings**
- Basic I/O
- Memory Allocation
- File Operation
- $\diamond$  Reading the Command Line

## String basic

- $\Diamond$  Strings in C are represented by arrays of characters.
- The end of the string is marked with the *null character*, which is simply the character with the value 0. (Also denoted as '\0');
- $\div$  The string literals:
	- $\star$  char string[] = "Hello, world!";
	- we can leave out the dimension of the array, the compiler can compute it for us based on the size of the initializer (including the terminating  $\setminus 0$ ).

#### Note:

- char string[]; is illegal  $string = "Hello, world!";$  is illegal
	-

37

# A Review of C Language

- $\Diamond$  C Development Environment
- $\triangle$  Functions
- Pointers and Arrays
- $\lozenge$  Strings
- Basic I/O
- Memory Allocation
- File Operation
- $\Diamond$  Reading the Command Line

# String handling

- $\Diamond$  Standard library  $\triangle$ string.h $>$
- $\Diamond$  For details, please refer to manual: such as MSDN

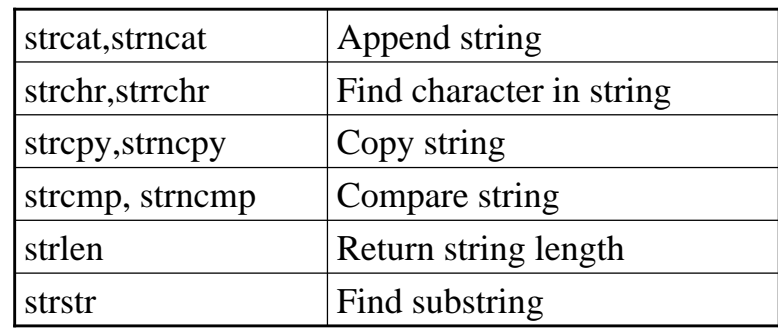

38

## Contents

- $\Diamond$  C Development Environment
- $\triangle$  Basic Procedural Programming Concepts
- $\Diamond$  Functions
- Pointers and Arrays
- $\lozenge$  Strings
- **Basic I/O**
- Memory Allocation
- File Operation
- $\diamond$  Reading the Command Line

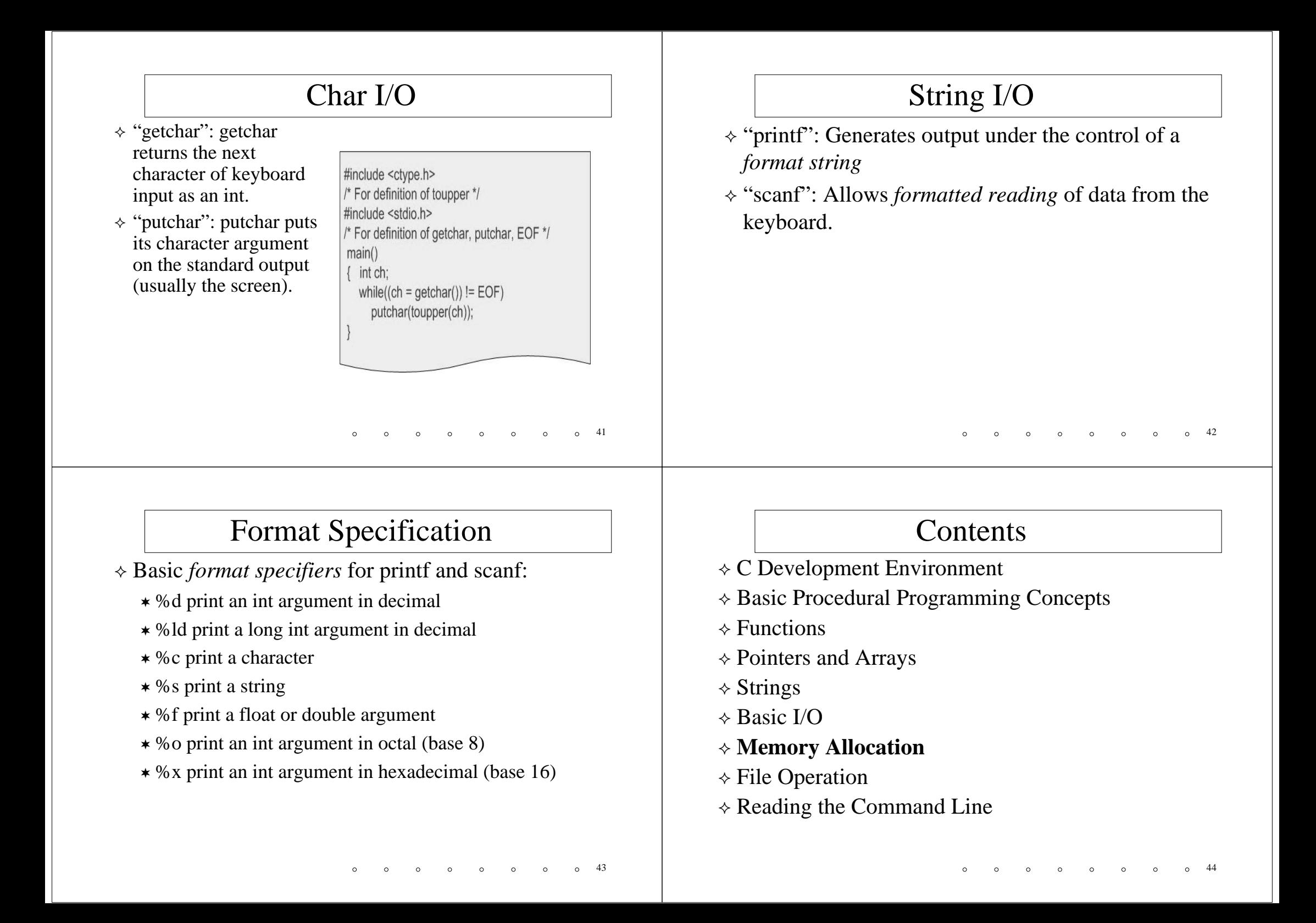

# Allocating Memory with "malloc"

- $\Diamond$  Is declared in  $\triangle$ stdlib.h $>$ 
	- void \*malloc( size\_t size );
- Returns a pointer to *<sup>n</sup>* bytes of memory *char \*line = (char \*)malloc(100);*
- $\triangle$  Can be of any type;
	- Assume "date" is a complex structure;
	- $*$  *struct date*  $*$ *today* =
		- *(struct date \*)malloc(sizeof(struct date));*
- $\Diamond$  Return null if failed

# Freeing Memory

- Memory allocated with *malloc* lasts as long as you want it to.
- $\Diamond$  It does not automatically disappear when a function returns, but remain for the entire duration of your program.
- $\Diamond$  Dynamically allocated memory is deallocated with the *free* function.
	- *free(line); free(today);*
	- fail if the pointer is null or invalid value

# Reallocating Memory Blocks

- $\Diamond$  Reallocate memory to a pointer which has been allocated memory before (maybe by *malloc*)
	- void \*realloc( void \*memblock, size\_t size );
	- *today\_and\_tomorrow = realloc(today, 2\*sizeof(date));*

#### **Contents**

- $\Diamond$  C Development Environment
- $\triangle$  Basic Procedural Programming Concepts
- $\Diamond$  Functions
- Pointers and Arrays
- $\lozenge$  Strings

45

- Basic I/O
- Memory Allocation
- **File Operation**
- $\diamond$  Reading the Command Line

46

#### File Pointers

- $\Diamond C$  communicates with files using a extended data type called a file pointer.
	- FILE \*output\_file;
- $\diamond$  Common file descriptors:
	- \* "stdin": The standard input. The keyboard or a redirected input file.
	- \* "stdout": The standard output. The screen or a redirected output file.
	- \* "stderr": The standard error. The screen or a redirected output file.

# Open and Close

- Using *fopen* function, which opens a file (if exist) and returned a file pointer
	- fopen("output\_file", "w");
- Using *fclose* function, which disconnect a file pointer from a file
- Access character:
	- \* "r": open for reading;
	- \* "w": open for writing;
	- \* "a": open for appending.

# File I/O

- Standard library <stdio.h>
- $\Diamond$  For details, please refer to manual: such as MSDN

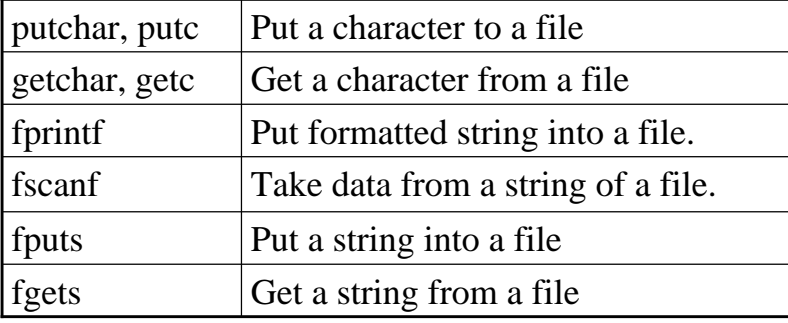

#### **Contents**

- $\Diamond$  C Development Environment
- $\triangle$  Basic Procedural Programming Concepts
- $\Diamond$  Functions
- Pointers and Arrays
- $\lozenge$  Strings

49

- Basic I/O
- Memory Allocation
- File Operation
- **Reading the Command Line**

50

## Input From the Command Line

- $\Diamond C$ 's model of the command line of a sequence of words, typically separated by whitespace.
- $\triangle$  A program with command arguments:
	- $*$  int main(int argc, char  $*$ argv[]) { ... }
	- \* "argc" is a count of the number of command-line arguments.

 $\sim$ 

 $\sim$ 

 $\circ$ 

\* "argv" is an array ("vector") of the arguments themselves.

Ex.

sort file1 file2 file3

Example

#include <stdio.h> #include <stdlib.h> main(int argc, char \*argv[])

> $int a = atoi(argv[1]);$ int  $b = \text{atoi}(\text{arg}v[2])$ ; int sum =  $a + b$ ; printf("%s + %s = %d\n",argv[1],argv[2],sum);

ex C:IWINDOWSIsystem321cmd.exe D:\Programs\add\Debug>add 45  $4 + 5 = 9$ 

D: \Programs \add \Debug>

53

 $\circ$   $\circ$   $\circ$   $\circ$ 

 $\text{argc} = 3$  $argv[0] = "add"$  $argv[1] = "4"$  $argv[2] = "5"$ 

 $\sim$  $\sim$ 54